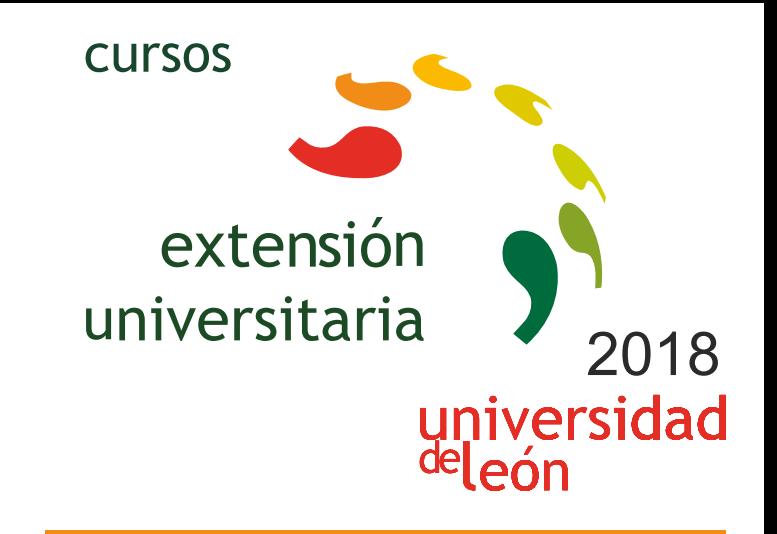

**INFORMÁTICA PARA ALUMNOS DE LA UNIVERSIDAD DE LA EXPERIENCIA EDICIÓN 1**

# **23/10/2018 - 24/01/2019**

Información y matrícula

Universidad de León Unidad de Extensión Universitaria y Relaciones Institucionales. Av. Facultad de Veterinaria, 25. 24004 · LEÓN. Tel. 987 291 961 y 987 293 372 · Fax 987 291 963. e-mail:ulesci@unileon.es http://www.unileon.es/extensionuniversitaria

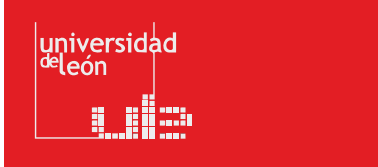

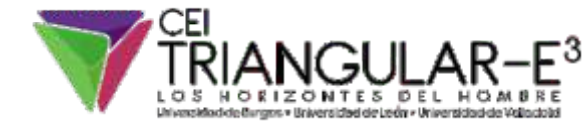

**LITHEE CHILES** 

# **INFORMÁTICA PARA ALUMNOS DE LA UNIVERSIDAD DE LA EXPERIENCIA. EDICIÓN 1.**

#### **DIRECTORA:**

Mª Teresa Llamazares Prieto. Profesora. Facultad de Filosofía y Letras. Universidad de León.

**LUGAR:**

CRAI-TIC (Aulas de informática)

#### **FECHAS:**

23/10/2018 - 24/01/2019

#### **HORARIO:**

Martes y jueves de 17,00 a 19,00 horas

#### **DURACIÓN:**

20 horas

#### **NÚMERO DE ALUMNOS:**

Mínimo: 10 y Máximo: 50

#### **TASAS:**

- Ordinaria: 45 €
- $\bullet$  Alumnos ULF: 35  $\epsilon$
- Desempleados: 35 €
- Alumnos Universidad Experiencia : 35 €

#### **DESTINATARIOS:**

Alumnos del Programa Interuniversitario de la Experiencia. Abierto a personas mayores de 55 años que quieran iniciarse o ampliar sus conocimientos de informática.

# **CRÉDITOS DE LIBRE CONFIGURACIÓN:**

1 créditos LEC - 0,5 créditos ECTS

# **OBJETIVOS:**

Se pretende que los alumnos, principalmente alumnos del Programa Interunivesitario de la Experiencia u otras personas mayores aprendan a manejar el ordenador y los programas más frecuentemente utilizados (Internet, correo electrónico, Word, Excel, Power Point, manejo de imágenes, redes sociales, Skype). En función de los conocimientos previos, y tras una prueba de nivel se distribuirán en dos niveles: Básico y Avanzado.

## **PROGRAMA:**

Los alumnos se distribuirán en 2 grupos en función de sus conocimientos de informática (Básico y Avanzado). Las clases se impartirán los martes y los jueves (por las tardes) en grupos reducidos (1 sesión semanal por cada nivel, con una duración de 2 horas).

1. Introducción a la informática básica con Windows 7, conceptos básicos, usuarios, carpetas y archivos, instalar programas, antivirus, hardware y software, comprimir con winzip, descargar imágenes, instalar fuentes, memorias ram y rom, correo electrónico, navegadores, códigos bidi o qr, etc.

2. Introducción a Word 2010, guardar el documento, extensiones, exportar a pdf, pegado especial, , bordes y sombreados, letra capital y sangrías, marca de agua, hipervínculos web, efectos de imagen, numeración y viñetas, tabulaciones y tablas, organigramas, contraseñas apertura, combinar correspondencia, etc.

3. Introducción a Excel 2010, cálculos matemáticos, funciones, punteros en excel, formato de libro y hojas, referencias absolutas, función suma, promedio, funciones máx y mín, función contar, contar.si y contar.blanco, función sí condicional, función buscar, sumar. Si y promedio. Si, gráficos y filtros, formato condicional, etc.

4. Introducción al mundo de las bases de datos con Access 2010, teoría de BBDD, definición de componentes, pilares de una BBDD, ejemplos reales, tablas, formularios, consultas de acción, filtrar en consultas, informes, correspondencia, etiquetas, etc.

5. Introducción a Powerpoint 2010, presentaciones con diapositivas utilizando fondos, estructurar presentación, álbum de fotografías, efectos de transición, sonidos de transición, tiempos, animaciones, hipervínculos, dibujo vectorial, videos y canciones, videos de youtube, etc.

6. Introducción a Internet y sus aplicaciones. ¿Qué es Internet?, historia de internet, conceptos básicos de internet, conexión a internet, aprender a utilizar internet (servicios y posibilidades que ofrece internet), navegadores, buscadores, cómo crear tu cuenta de correo en Gmail, diferencia entre página web y blog, comunicación online (Skipe, Hangout), etc.

## **PROFESORADO:**

**•** Aurelio García Primo. Personal de Administración y Servicios. Biblioteca Universitaria San Isidoro. Universidad de León.

**•** Juan Carlos Ramos Rodríguez. Personal de Administración y Servicios. Biblioteca Universitaria San Isidoro. Universidad de León.